# **Next Generation Open Source Messaging with Apache Apollo**

**GitHub:** <u>https://github.com/chirino</u> **Hiram Chirino** Software Fellow **Blog:** <http://hiramchirino.com/blog/> **Twitter:** @hiramchirino

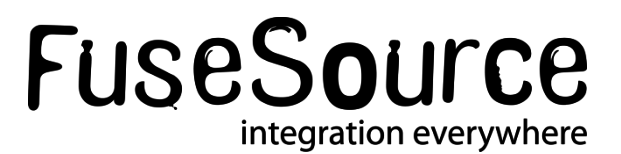

#### **About me**

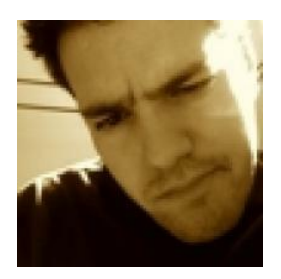

#### **Hiram Chirino**

**Blog:** <http://hiramchirino.com/blog/> **Twitter:** @hiramchirino **GitHub:** <https://github.com/chirino>

- Software Fellow at FuseSource http://fusesource.com
- **Apache Member and ActiveMQ PMC Chair**
- Apache Committer on: ActiveMQ, Camel, Karaf, ServiceMix, Geronimo, Felix, and Aries
- **Lead of STOMP 1.1 SpecificationCo-Founder of many** other OS projects:
	- HawtDispatch, Scalate, LevelDBJNI, Jansi, And many more!

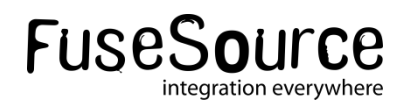

#### **Outline**

- **What is Apache Apollo?**
- What makes it different?
- **What's the trajectory?**

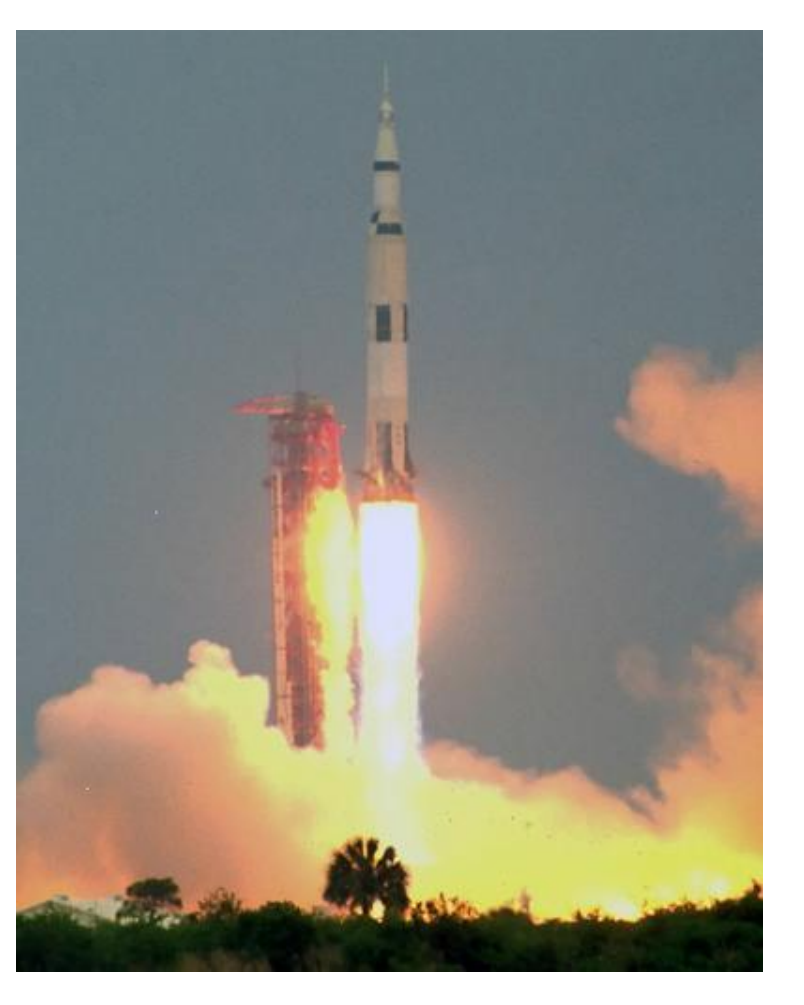

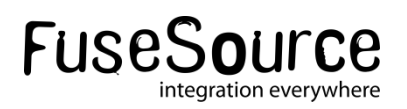

#### **What is Apache Apollo?**

- **OpenSource Messaging Server**
- Subproject of ActiveMQ
- Like ActiveMQ, it Supports:
	- **Multiple protocols and client** APIs.
	- **O**Multiple message storage options

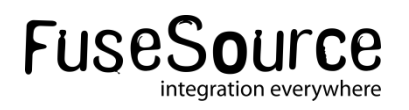

### **But your happy /w ActiveMQ?**

### **Yay! Stick with it!**

- ActiveMQ will be supported for many more years to come!
- Will a long time before Apollo:
	- Supply all of ActiveMQ's features
	- Provides migration tools
- **Apollo bits are being back ported**

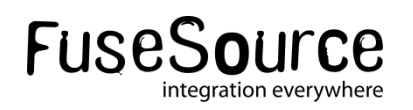

#### **Why use Apollo?**

### **Do you want:**

- **Lower CPU overhead**
- **Increased vertical scalability**
- **A reduced memory footprint**
- **Better Performance**
- **Runtime configuration reloading**
- **REST based management API**

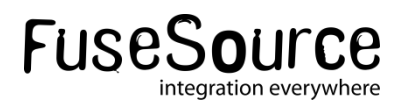

# **What makes Apollo Different?**

#### **Apollo Architecture**

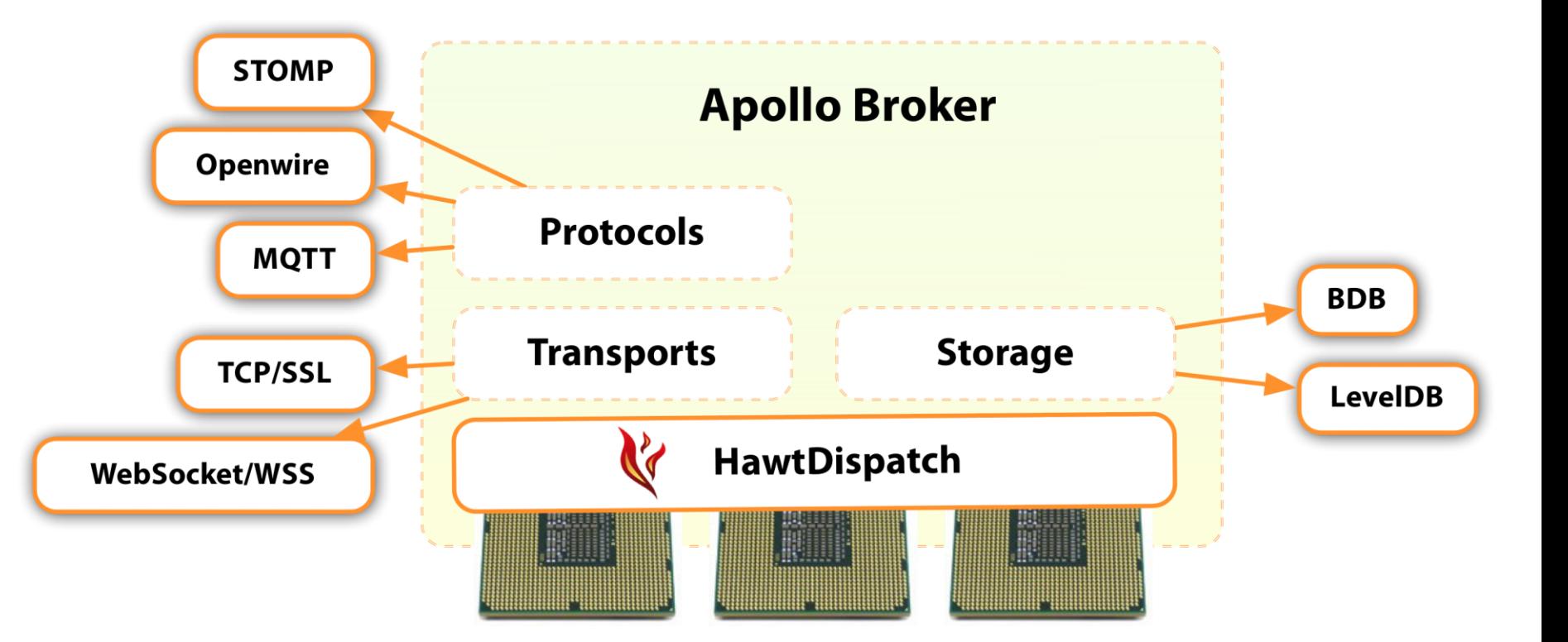

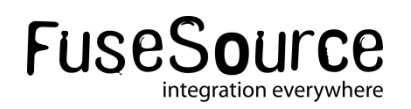

#### **What is HawtDispatch?**

- **Event Processing System**
- Modeled after Grand Central **Dispatch**
- **NIO Aware Fixed Size Thread** Pool

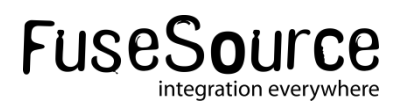

### **Low Thread Contention...**

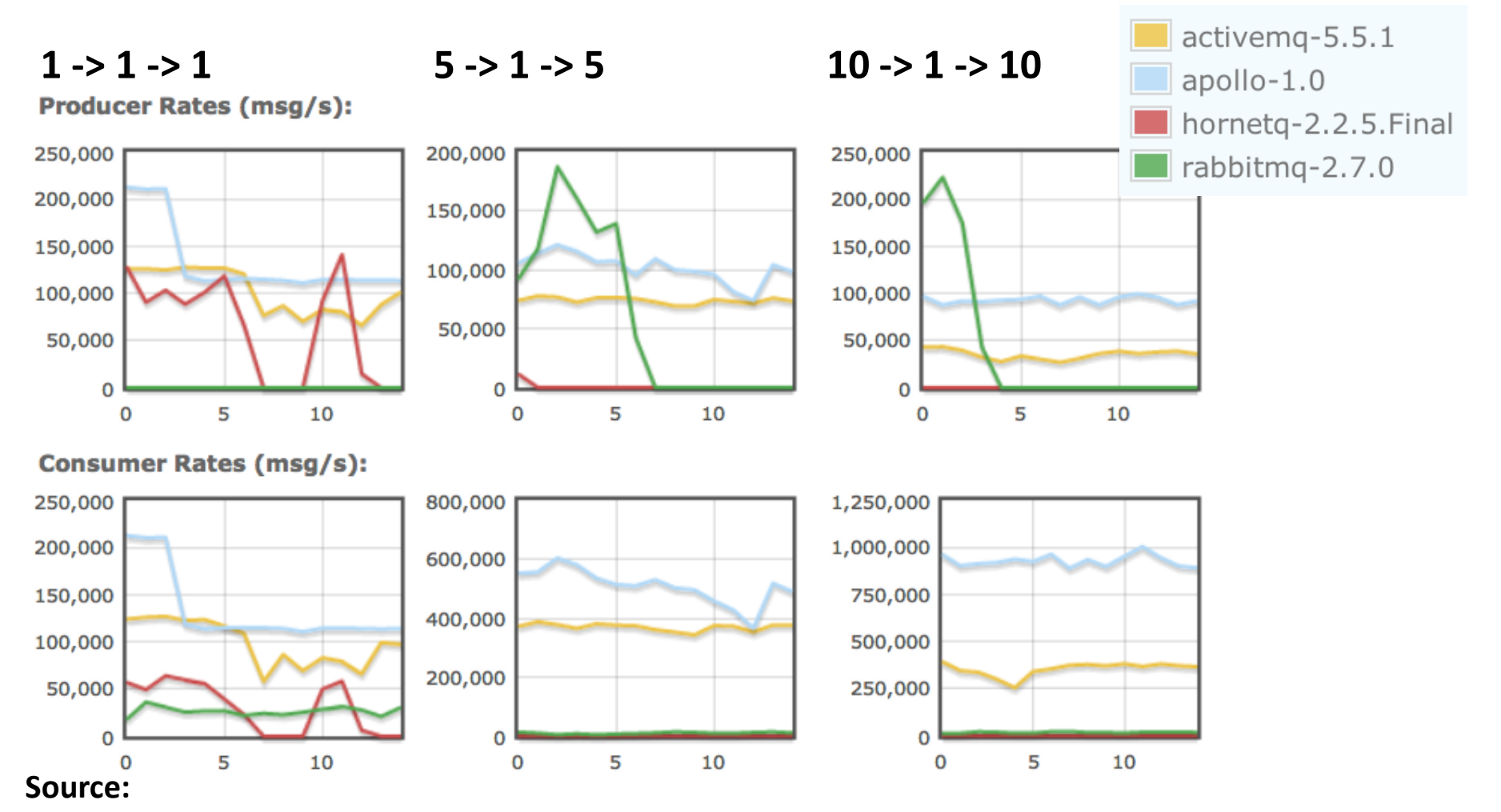

<http://hiramchirino.com/stomp-benchmark/ubuntu-2600k/index.html>

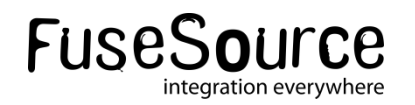

#### **HawtDispatch: Dispatch Queues**

- Global Dispatch Queue
	- The fixed size Thread Pool

DispatchQueue queue = getGlobalQueue();

- Serial Dispatch Queue
	- Executes Runnable objects in order
	- CAS based Enqueues / Dequeues
	- Used like an Actor address

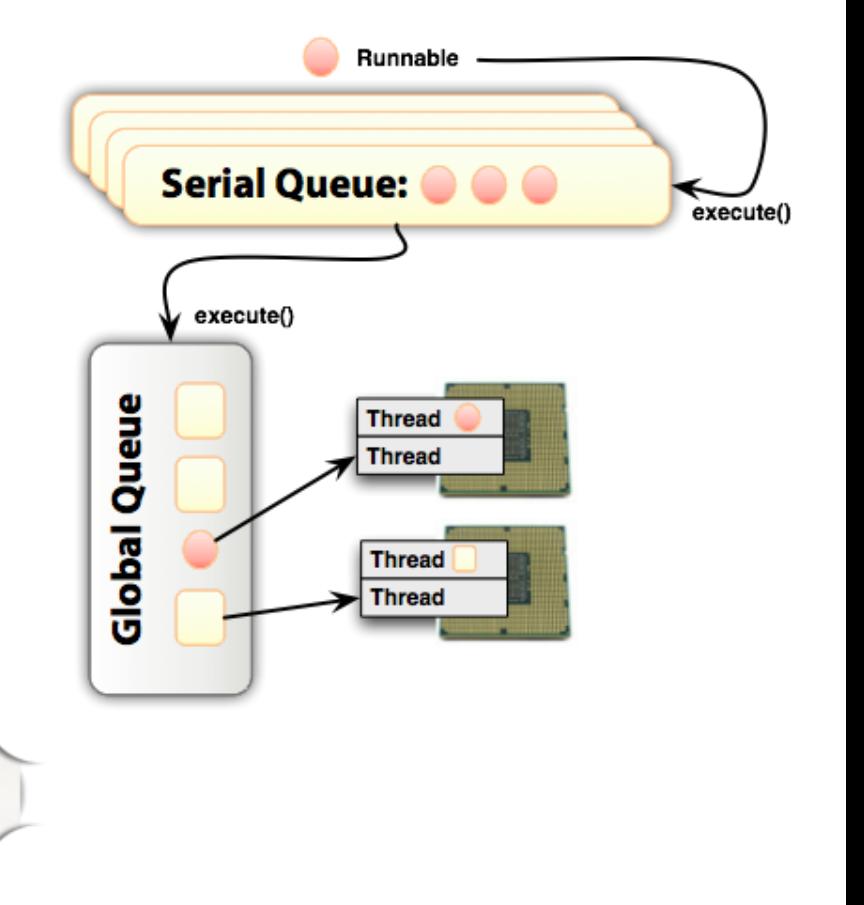

DispatchQueue queue = createQueue("My queue");

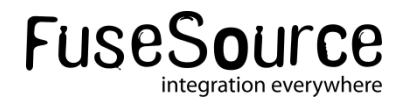

#### **Islands of Serialization in a Sea of Concurrency**

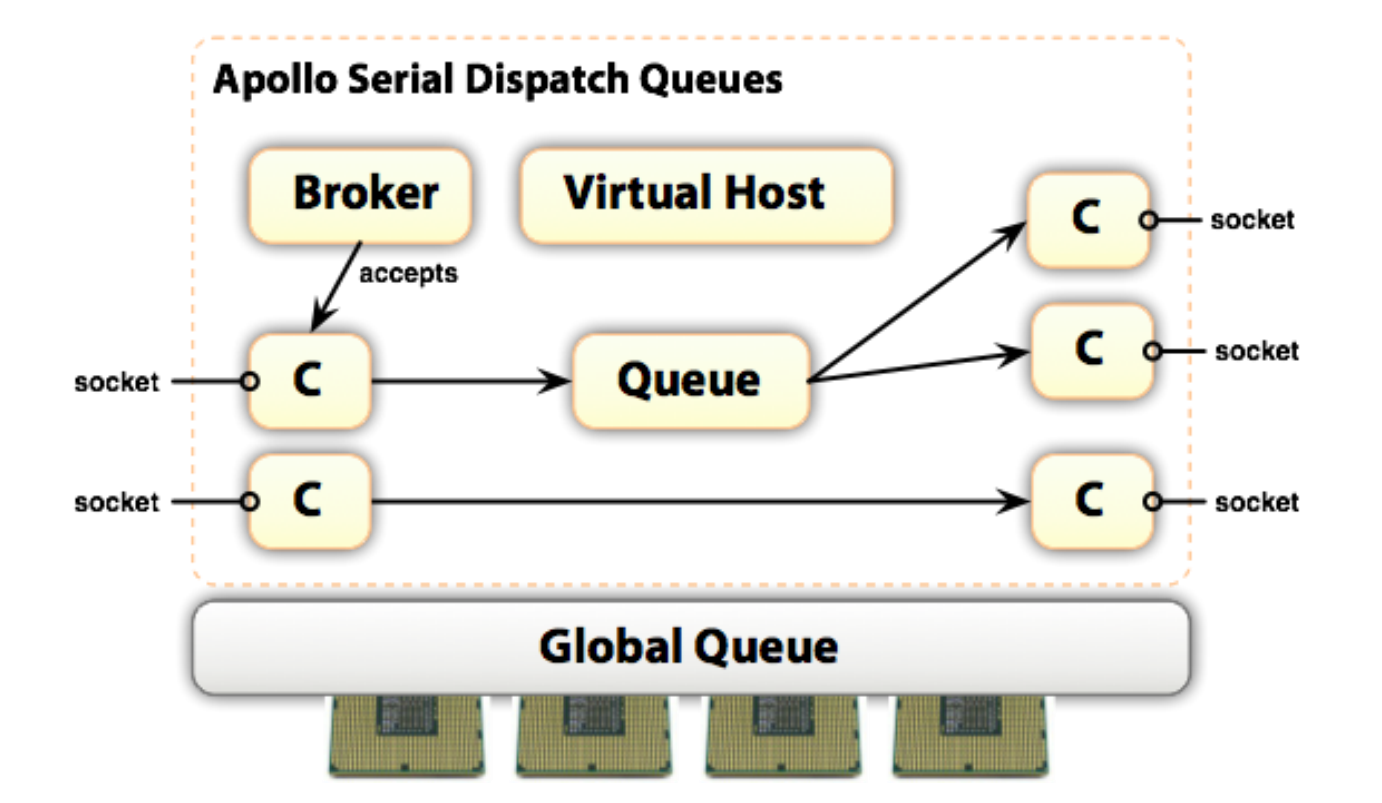

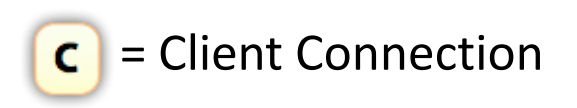

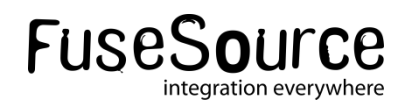

#### **Low Memory Overhead...**

÷

11:00

- 1000 Producer Connections
- **1000 Topics**

Memory Pool:

950 MB

760 MB

570 MB

380 MB

190 MB

 $\mathbf 0$ 

5000 Consumer Connections

All Pools

**Heap Memory** 

10:50

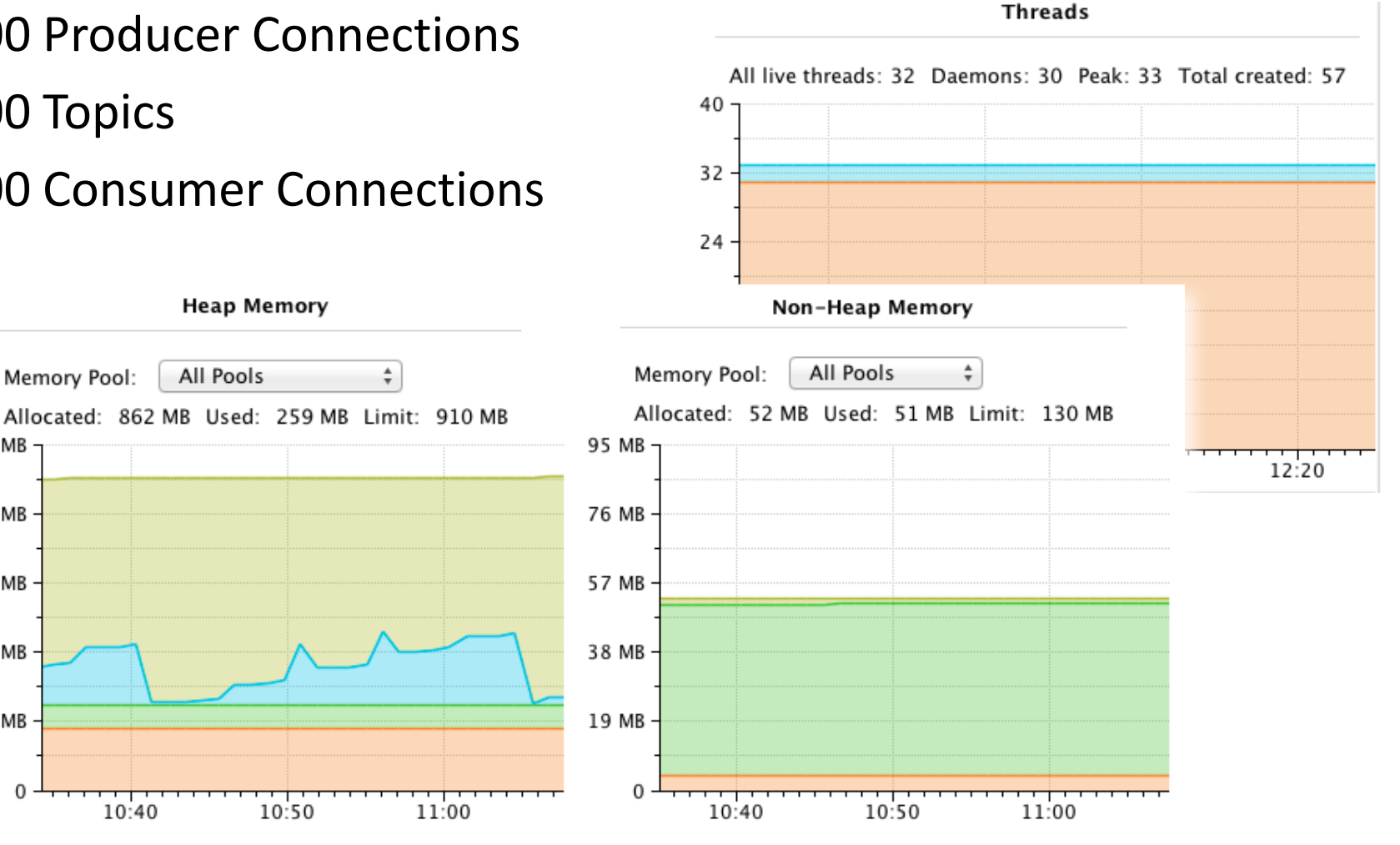

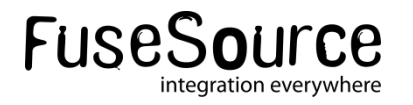

10:40

### **Why is Apollo using Scala?**

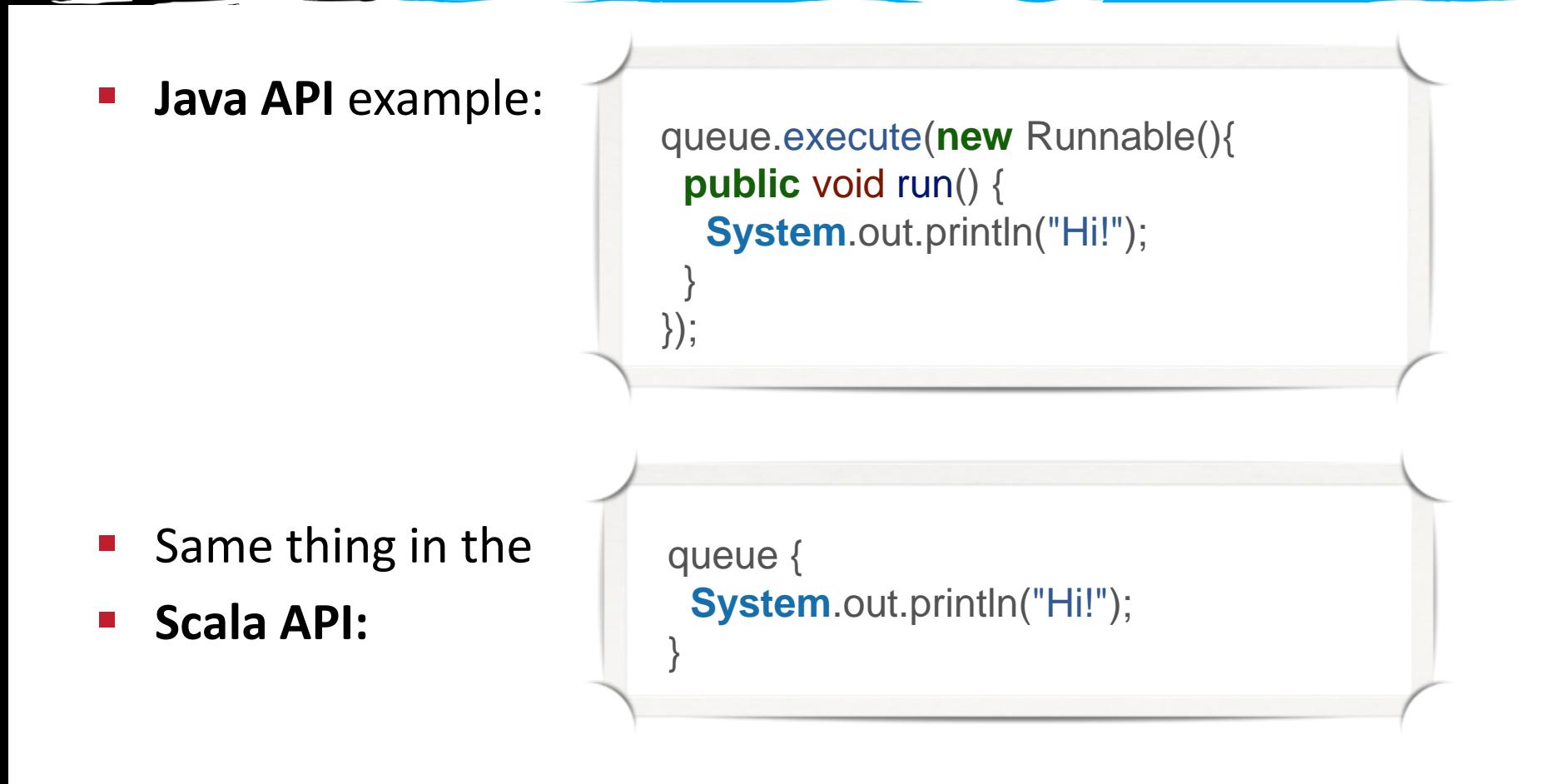

Terse closures FTW!

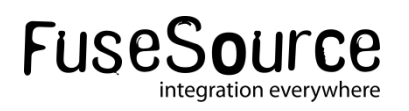

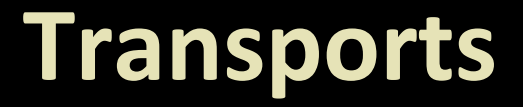

# **Are Plugins**

- Comes with:
	- •TCP
	- •SSL
	- •WebSockets
	- •Secure WebSockets

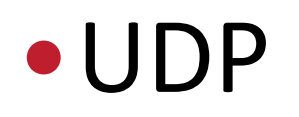

#### **Message Protocols**

- **P** Are Plugins
- **Protocols are Plugins OSTOMP 1.0/1.1 MQTT v3.1 OD** Openwire
- All protocols can share a single Transport port.

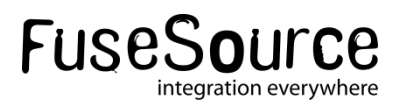

#### **Protocol: STOMP**

- **[http://stomp.github.co](http://stomp.github.com)m/**
- **F** Simple Text Orientated Messaging **P**rotocol
- Uses Text Headers like HTTP
- **Many Clients APIs in Java, C#, C, Ruby,** Pyhton, JS, PHP, etc.
- **Interoperates with ActiveMQ,** RabbitMQ, HornetQ, …

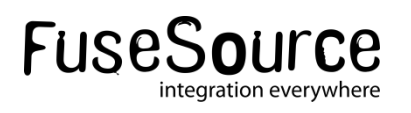

#### **Protocol: MQTT**

- Get at **https://github.com/fusesource/fuse-extra/**
- Focused on:
	- Pub/Sub
	- Unreliable, low bandwidth networks
	- Small footprint / Embedded Devices
- Interoperates with WebsphereMQ, Mosquitto, …

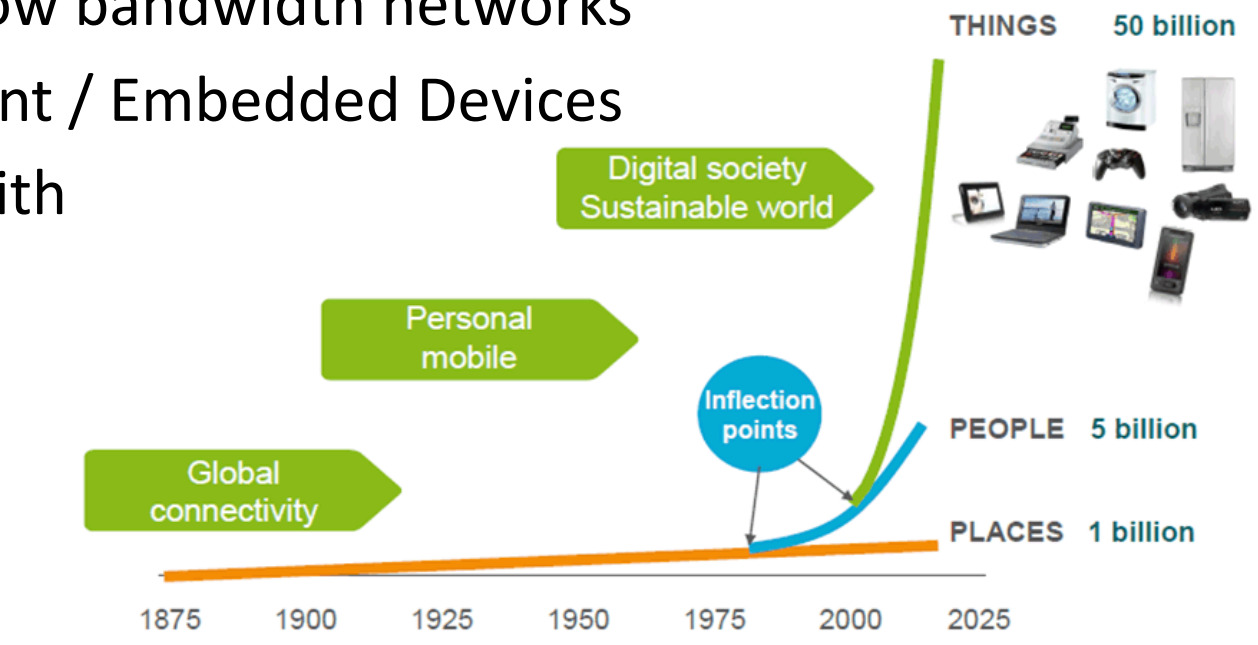

Source: Ericsson AB, "Infrastructure Innovation - Can the Challenge be met?," Sept 2010.

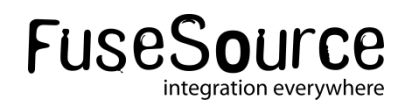

#### **Protocol: Openwire**

- **Openwire is the native binary protocol** implemented by ActiveMQ
- **API options:** 
	- JMS 1.1 Client of ActiveMQ 5.x
	- NMS Client for C# Apps
	- CMS Client for C++ Apps
- **Not Yet Supported** 
	- XA Transactions (distributed transactions)

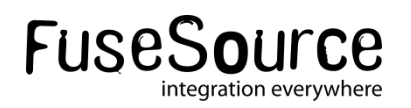

#### **Message Stores**

- Are Plugins
- Ships with 2 Options
	- LevelDB Store
	- BDB Store
- Used to store
	- persistent messages
	- non-persistent messages that needs to be swapped out of memory
- Non-persistent messages that get swapped out do not get dropped on restart
- Delayed Writes

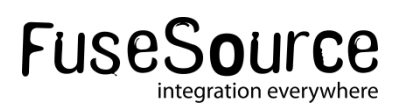

#### **Message Store: LevelDB Store**

- A Journal + LevelDB based index
- The pure ASL 2.0 licensed option
- Uses a JNI implementation on Linux and OS X
	- Fastest Store available
- On all other platforms a pure Java implementation is used
	- Not as fast or robust as the JNI version
- LevelDB indexes are awesome for sequential r/w access patterns

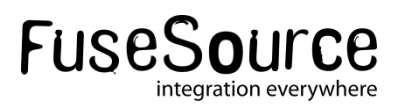

#### **Message Store: BDB Store**

- Not ASL 2.0! You have to Agree to the BDB license & download from Oracle.
- **Pure Java implementation**
- Very robust
- **The BDB library supports advanced features** like replication (not yet exploited)

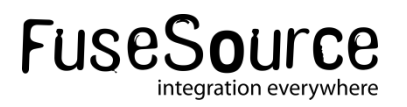

#### **Per Consumer Store Prefetch**

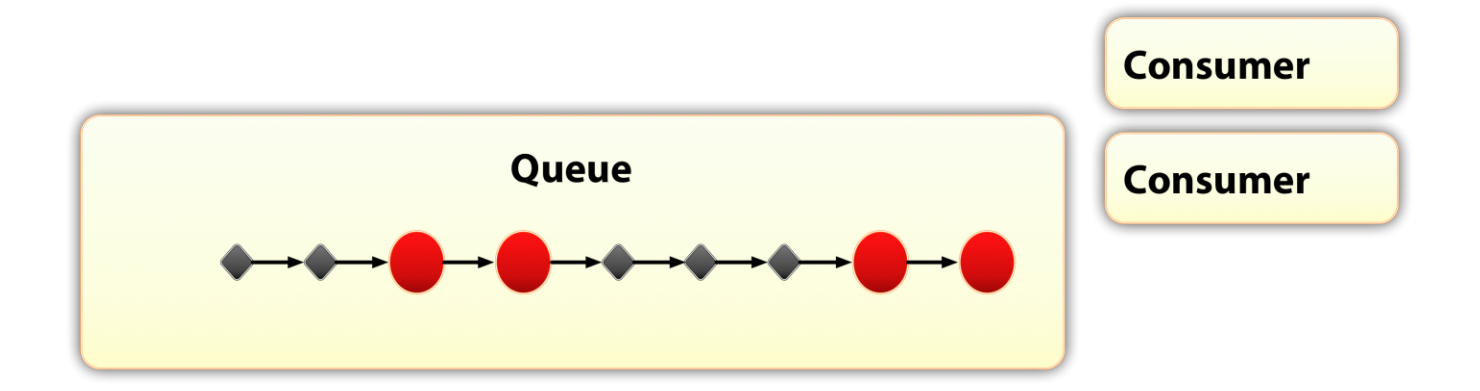

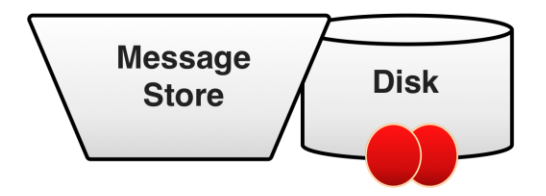

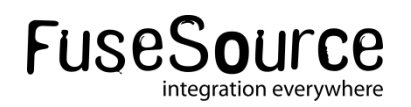

#### **Per Consumer Store Prefetch**

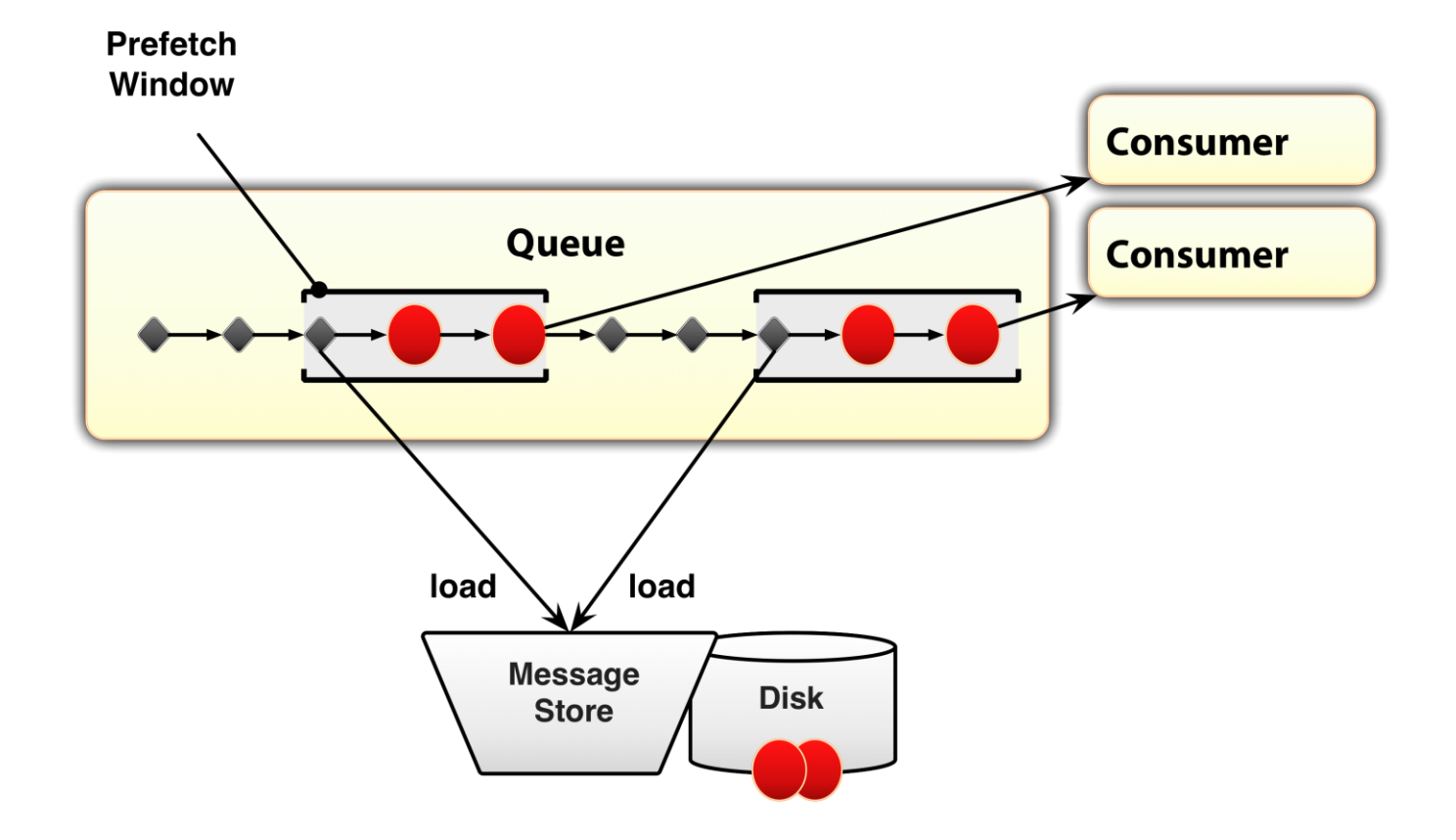

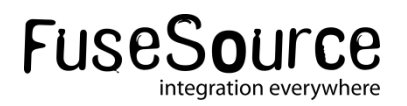

#### **Per Consumer Store Prefetch**

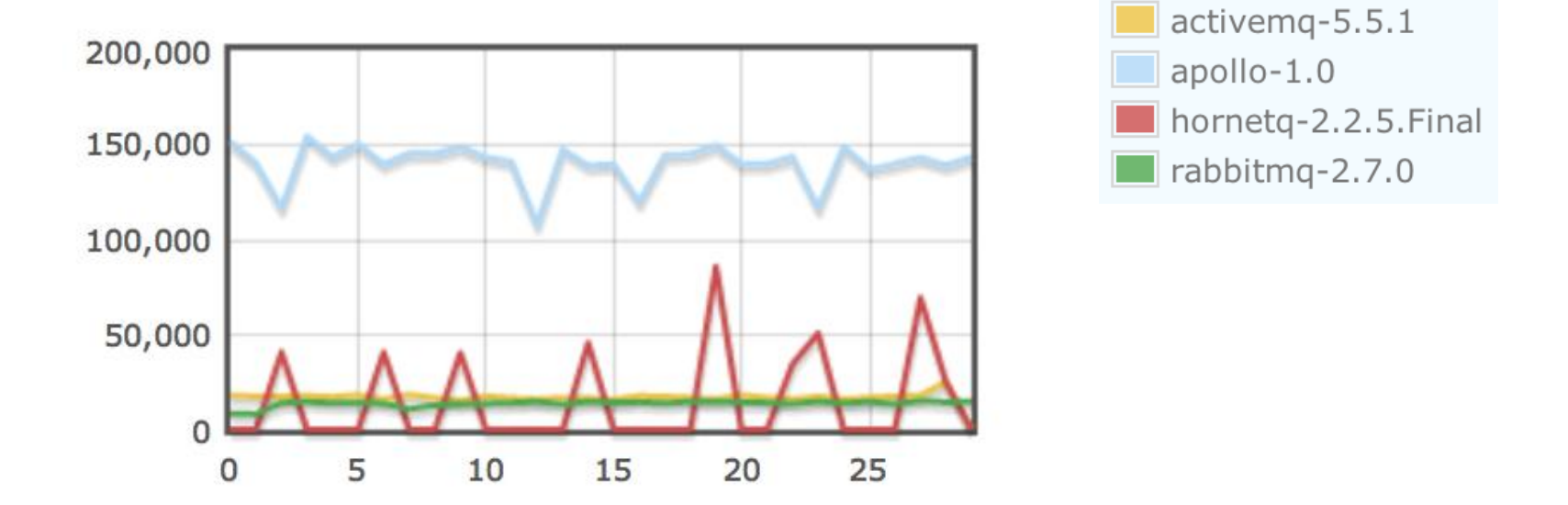

#### **Source:**

<http://hiramchirino.com/stomp-benchmark/ubuntu-2600k/index.html>

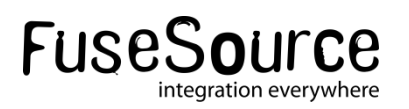

#### **Message Store: Store and Dispatch**

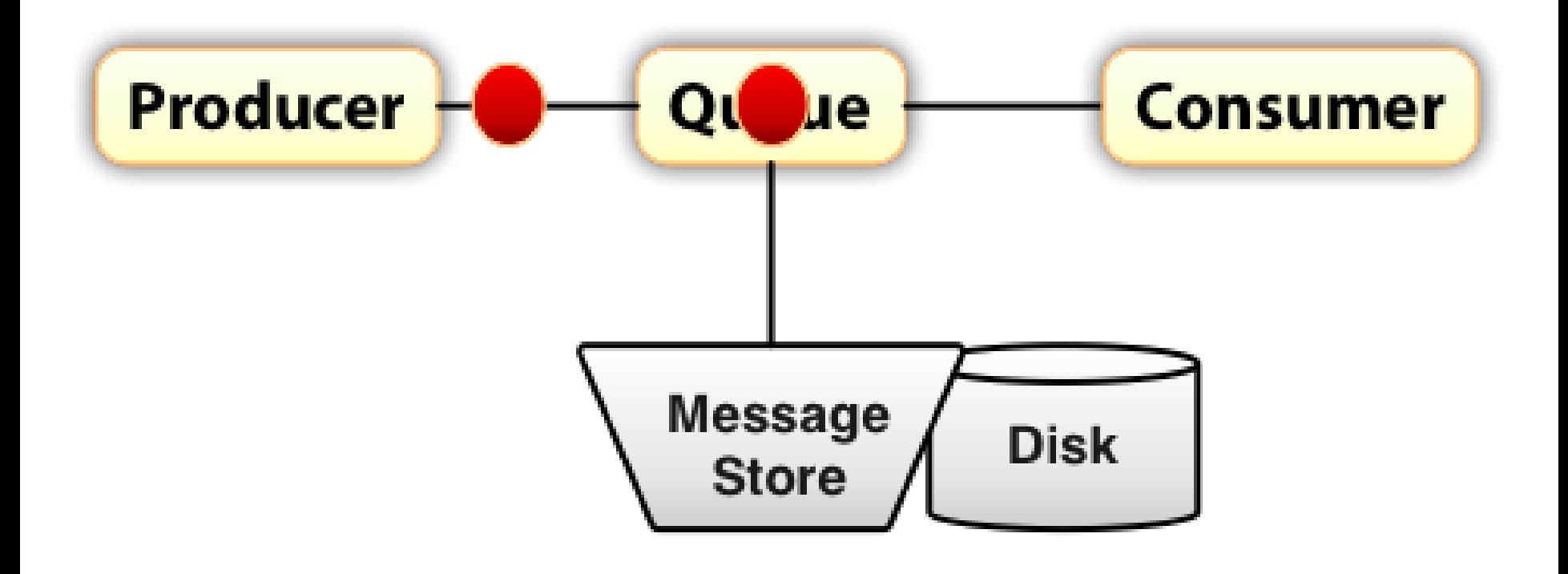

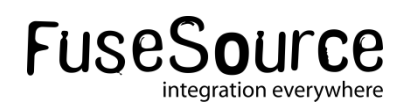

#### **Message Store: Store with No Delay**

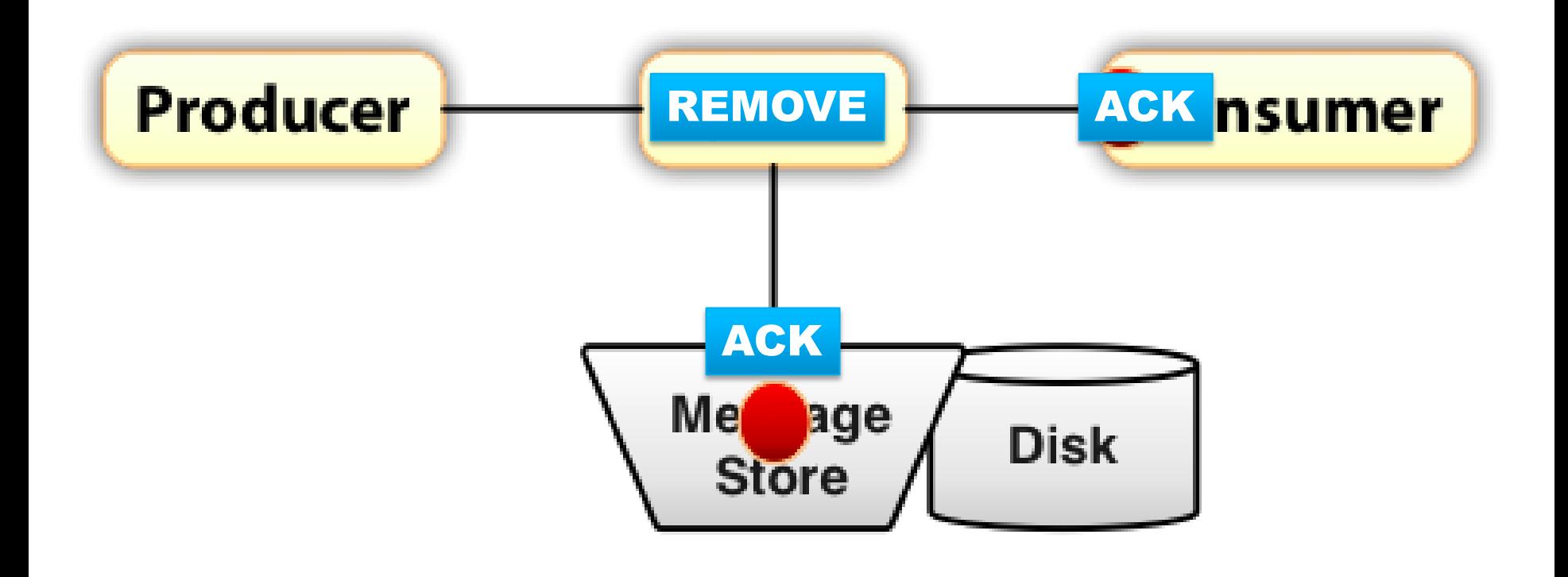

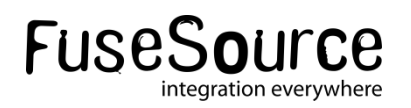

#### **Message Store: Store with Delay**

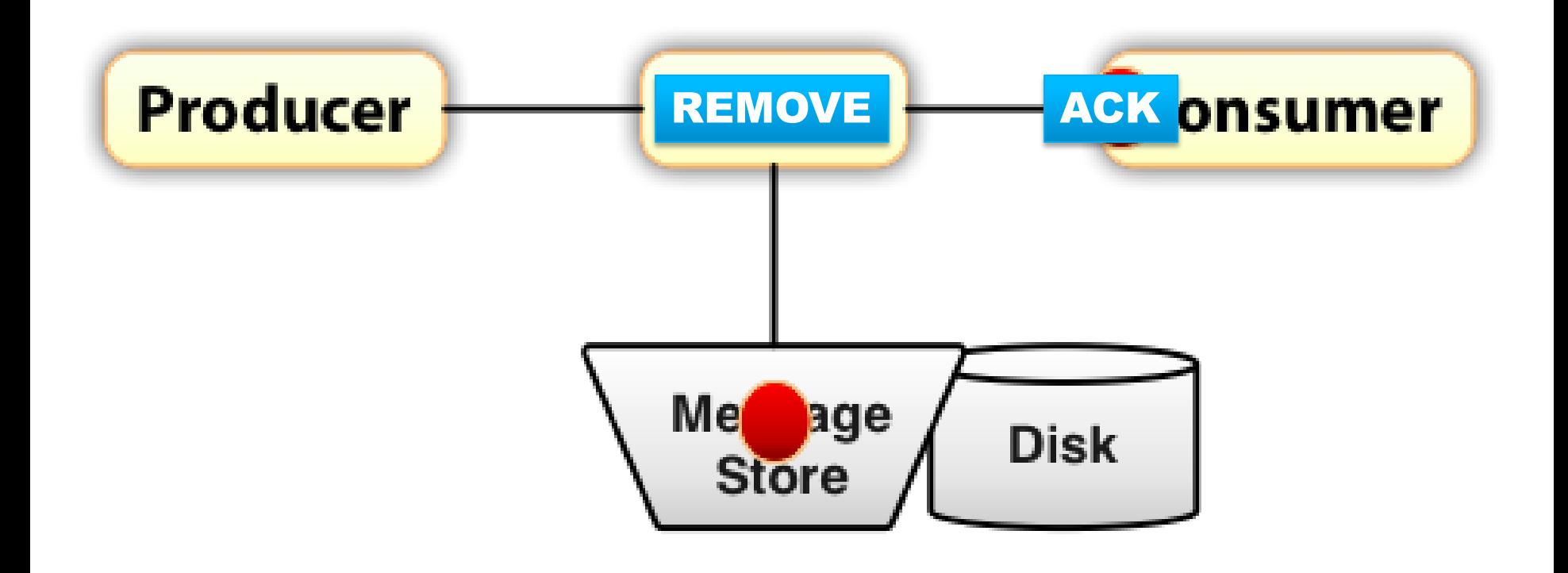

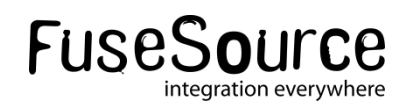

# **Apollo's Trajectory**

#### **Features! Features! Features!**

# **Road Map Features**

- Networks of Brokers
- **Priority Support**
- Message Groups
- Message Scheduling
- **KA Transactions**
- JMX Management API

#### **Back Ported**

#### **Apollo Features**

- **LevelDB Store**
- MQTT Protocol
- STOMP 1.1 Support

#### **Pending Back Port**

Store Delays

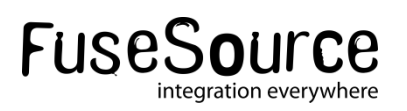

#### **Release Velocity**

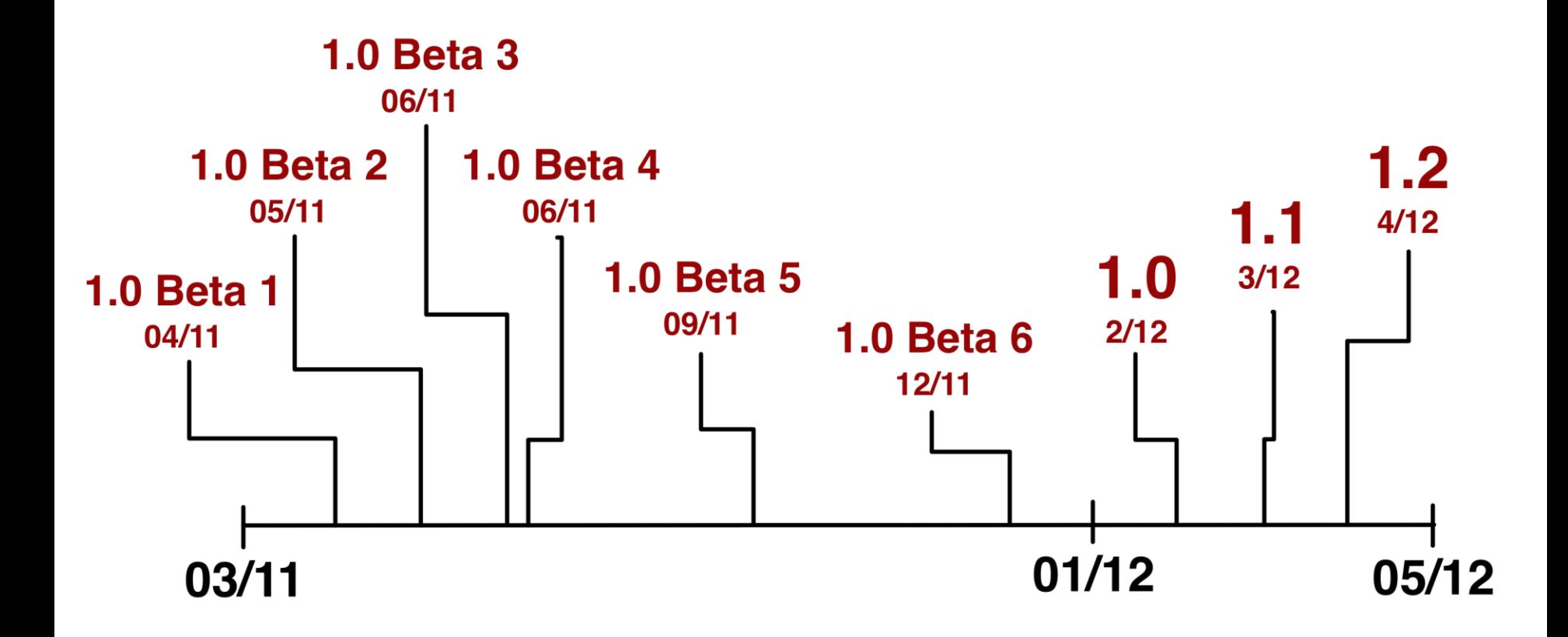

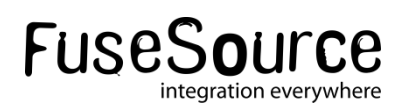

# **Questions?**

### **The Link Bonanza**

#### **Apache Apollo**

<http://activemq.apache.org/apollo/>

- **STOMP Benchmarks** <http://hiramchirino.com/stomp-benchmark/>
- **MQTT Protocol Plugin for Apollo** <https://github.com/fusesource/fuse-extra>
- **HawtDispatch**

<http://hawtdispatch.fusesource.org/>

**StompJMS**

<https://github.com/fusesource/stompjms>

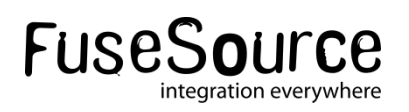